Odin User Guide [Galaxy](http://afiles.westpecos.com/document.php?q=Odin User Guide Galaxy S) S >[>>>CLICK](http://afiles.westpecos.com/document.php?q=Odin User Guide Galaxy S) HERE<<<

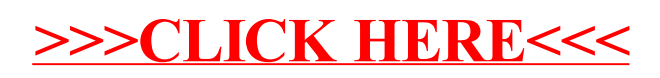